| Conn                     | ect With Hempfield                 | Powerschool | Schoology | School<br>Website | District<br>Website |
|--------------------------|------------------------------------|-------------|-----------|-------------------|---------------------|
| Schedules & Calendars    | Assignment Due Dates               |             | <b>√</b>  | -                 |                     |
|                          | Attendance & Discipline Reports    | <b>√</b>    |           |                   |                     |
|                          | Detention Reminders                |             |           |                   |                     |
|                          | Grades & Report Cards              | <b>√</b>    |           |                   |                     |
|                          | Student Absences                   |             |           |                   |                     |
|                          | Student Handbooks                  |             |           |                   | <b>√</b>            |
|                          | Activities & Athletic Calendars    |             |           |                   | V                   |
|                          | Building Calendars                 |             |           | <b>√</b>          |                     |
|                          | Cafeteria Menus                    |             |           | <b>√</b>          | V                   |
|                          | Cycle Day Schedule                 | <b>✓</b>    |           |                   | <b>√</b>            |
|                          | School Board Meetings              |             |           |                   | <b>√</b>            |
|                          | School Bus Delays                  |             |           |                   |                     |
|                          | School Delays & Closings           |             |           |                   | <b>√</b>            |
|                          | Student Schedules                  | <b>✓</b>    |           |                   |                     |
|                          | Transportation Schedules           | <b>√</b>    |           |                   |                     |
|                          | Unscheduled Early Dismissals       |             |           |                   |                     |
| School & Student<br>News | District & Building News           |             |           | <b>√</b>          | <b>√</b>            |
|                          | Subscribe to School E-News         |             |           | <b>√</b>          |                     |
| Educational Program      | Athletic & Volunteer Information   |             |           |                   | <b>✓</b>            |
|                          | Curriculum                         |             |           |                   | >                   |
|                          | Clearances                         |             |           |                   | >                   |
|                          | Community Partner Offers           |             |           |                   |                     |
|                          | Direct Communication with Teachers |             | <b>✓</b>  |                   |                     |
|                          | Electronic Course Materials        |             | <b>✓</b>  |                   |                     |
|                          | Health Notifications               |             |           | <b>√</b>          |                     |
|                          | Meal Prices & Payment              |             |           | <b>√</b>          |                     |
|                          | School Counseling Resources        |             |           | <b>√</b>          |                     |
|                          | Staff Directory                    |             |           |                   | <b>√</b>            |

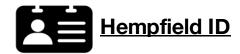

The Hempfield ID is a single username and password for several appliations that he district uses for parent access:

- Schoology
- ·Hempfield Mobile App
- ParentLink (Automated Calling System)
- Guest Wifi

# NEWS

## **Get School E-New**

- 1. Visit www.hempfieldsd.org
- 2. Select your school in the top navigation
- 3. Sign up by selecting the "Subscribe" to homepage and entering your email addre
- 4. Once you have subscribed, a confirma arrive in your inbox. Approve your subsc add the email address to your contact list

Hempfield IDs are created based on contact information in PowerSchool. Visit www.?????? to sign up for an account.

**Get The Mobile App** 

- 1. Open the App Store (iPhone) or Google Play Store (Android) and search for Hempfield School District
- 2. Install the free App on your device
- 3. To follow your child's school and configure notification alerts, click on the "My Schools" icon.

Update the app as needed.

When news is posted to the school websi recieve an email notification at 4:00 p.m.

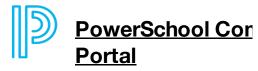

Visit https://powerschool.hempfieldsd.org login to PowerSchool. Parent/guardian log was sent with the student or mailed home

Linked in

bit.ly/hsd\_linkedin

#### **Our Social Media**

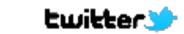

@Hempfield | @HSDtech5596

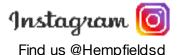

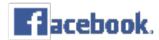

Search your student's school building on and "like" the page for reminders and pho-Then select the "following" drop-down and first".

| Mobile App       | Automated<br>Call |
|------------------|-------------------|
|                  |                   |
|                  |                   |
|                  | V                 |
|                  | ,                 |
|                  | V                 |
| . /              |                   |
| ./               |                   |
| •                |                   |
|                  |                   |
|                  |                   |
|                  | V                 |
| V                |                   |
|                  |                   |
|                  |                   |
|                  | V                 |
| <b>√</b>         |                   |
|                  |                   |
|                  |                   |
|                  |                   |
|                  |                   |
| <b>√</b>         |                   |
|                  |                   |
|                  |                   |
|                  | <b>√</b>          |
|                  |                   |
|                  |                   |
| pfielsd.org   (7 | (17) 898-5539     |

## <u>/S</u>

bar.

ab on the

ss

tion email will
ription and
t.

# nmunity Web

g/public/ to jin information

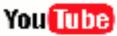

youtube.com/hempfieldnewsroom youtube.com/hempfieldhappenings

Facebook otos.
d click "see

\*Revised September 2020